## Procédure relative aux étudiantes et étudiants en CPGE pour l'année 2024/2025

## **Inscription et réinscription en CPGE cumulatif**

- Vous êtes en fin de **1 ère ou de 2ème année de CPGE** en cumulatifà la Faculté des Lettres ou dans une autre université, et vous sollicitez une **inscription ou réinscription en cumulatif.**
- $\triangleright$  Candidatez sur eCandidat (vous avez droit à deux vœux).
- Une fois une candidature acceptée sur eCandidat, procédez à votre inscription administrative à la Faculté des Lettres Sorbonne Université.

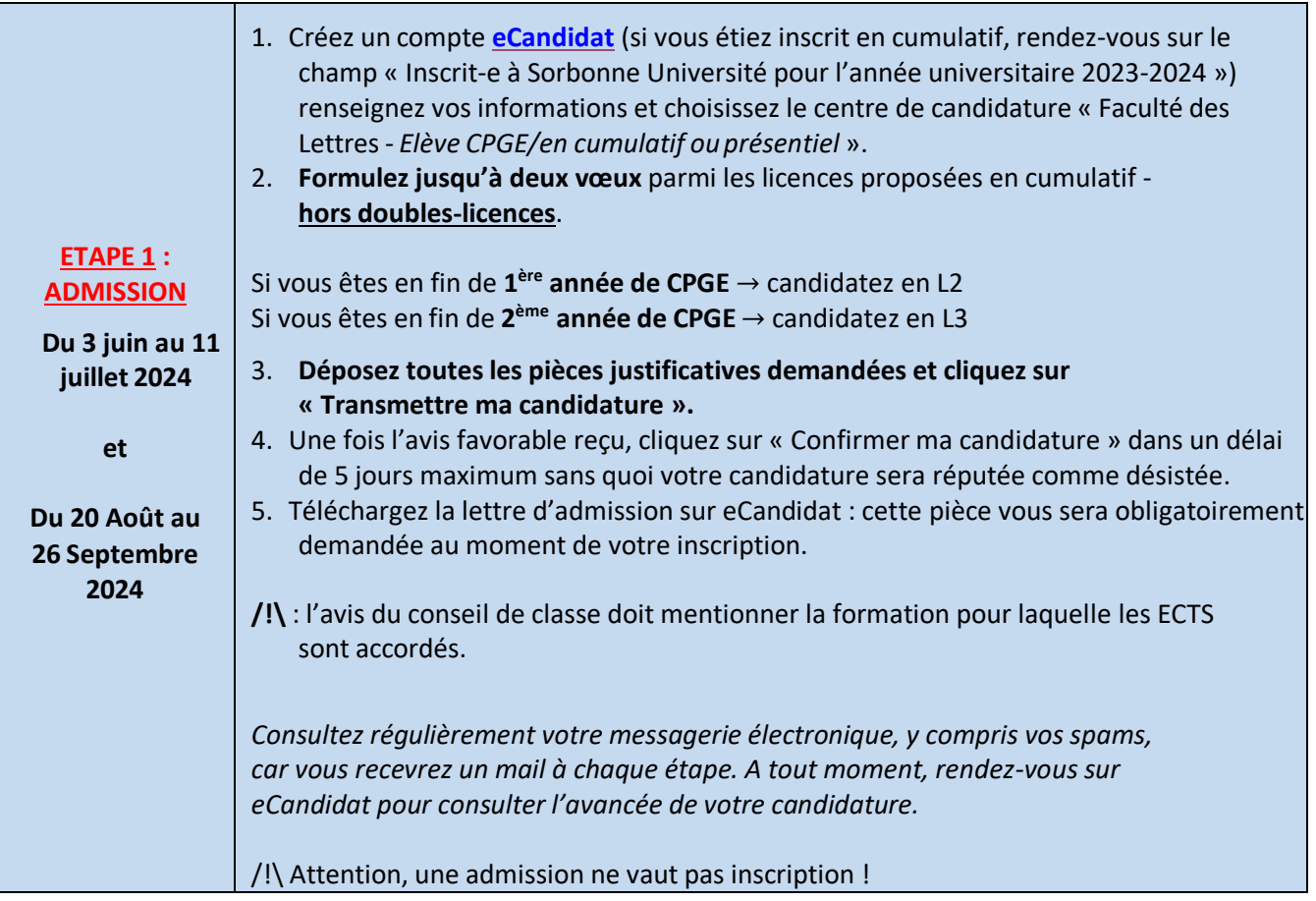

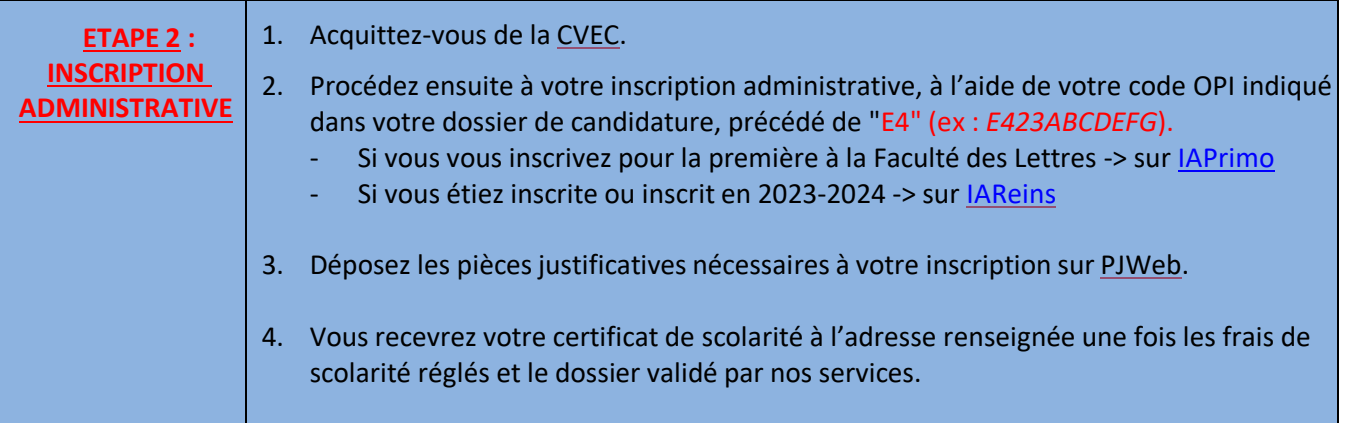

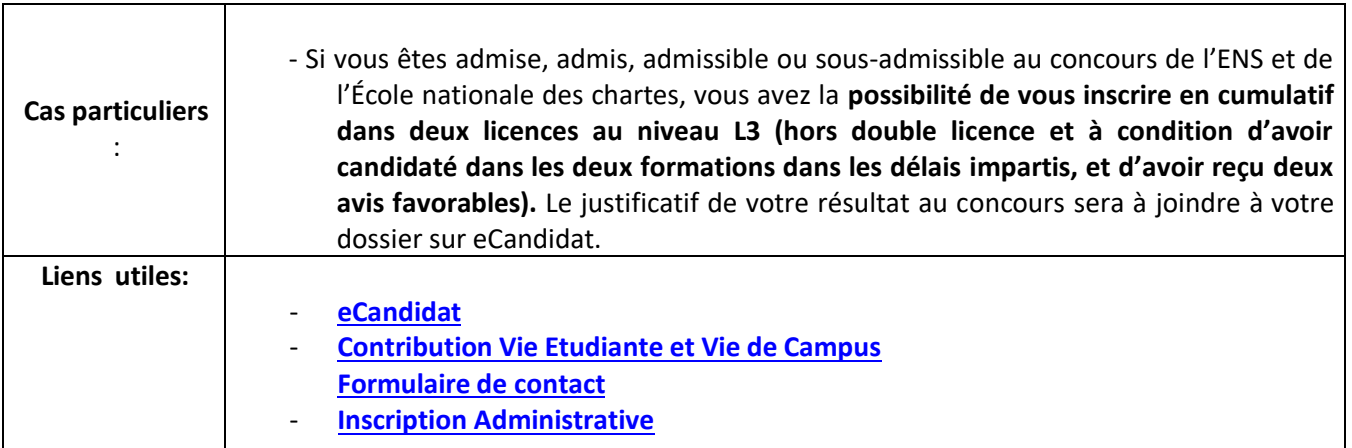